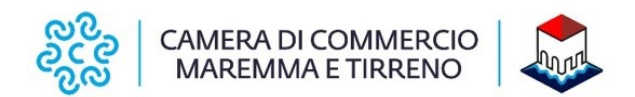

## **Procedura attivazione "Registro di emergenza" del Protocollo informatico**

#### **Protocollo di emergenza a norma dell'art. 63 del DPR 445/2000**

Per attivare il registro di protocollo di emergenza si devono verificare tre condizioni, non necessariamente dipendenti una dall'altra:

- 1. Guasto al software di protocollazione informatica;
- 2. Guasto al sistema informatico di gestione;
- 3. Mancanza di energia elettrica.

Nel caso in cui si verifica la condizione numero 1, si può attivare un protocollo di emergenza su supporto informatico.

Quando invece si verificano le condizioni numeri 2 e 3 si deve attivare un protocollo di emergenza su supporto cartaceo.

Attivare il protocollo di emergenza comporta i seguenti passi:

- a) redigere il verbale di attivazione;
- b) compilare il registro di emergenza (su supporto informatico o su supporto manuale);
- c) dare comunicazione alla struttura organizzativa dell'Amministrazione della attivazione dell'emergenza;
- d) comunicare alla Soprintendenza archivistica l'attivazione del registro di emergenza.

Al termine dell'emergenza si deve:

- a) revocare l'autorizzazione al protocollo di emergenza;
- b) inserire le registrazioni di emergenza nel protocollo informatico;
- c) dare comunicazione alla struttura organizzativa dell'amministrazione della revoca dell'emergenza;
- d) conservare permanentemente il registro di emergenza;
- e) comunicare alla Soprintendenza archivistica il ripristino delle funzionalità del registro di protocollo informatico.

La numerazione del registro di emergenza è unica per l'intero anno. Ricomincia dal numero successivo all'ultimo generato per ogni attivazione.

Nel caso di attivazione del protocollo manuale si possono utilizzare fogli singoli con numerazione indicata nel margine destro, in modo che più operatori possano lavorare contemporaneamente. La numerazione indicata deve essere riportata per ogni documento registrato.

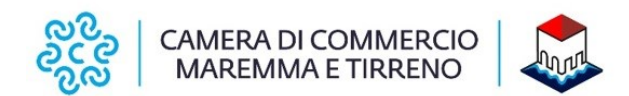

# **Autorizzazione allo svolgimento delle operazioni di registrazione di protocollo sul registro di emergenza (art. 63 DPR 445/2000)**

Il Responsabile della gestione documentale, ai sensi dell'art. 63 del DPR 28 dicembre 2000 n. 445:

#### **PRESO ATTO**

che per le cause sotto riportate:

Data interruzione

Ora interruzione Causa della interruzione\_\_\_\_\_\_\_\_\_\_\_\_\_

non è possibile utilizzare la normale procedura informatica,

#### **AUTORIZZA**

lo svolgimento delle operazioni di registrazione di protocollo sul Registro di emergenza.

Il Responsabile della gestione documentale

\_\_\_\_\_\_\_\_\_\_\_\_\_\_\_\_\_\_\_\_\_\_\_\_\_\_\_\_\_\_\_\_\_\_\_\_

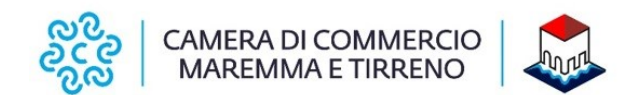

### **Revoca autorizzazione allo svolgimento delle operazioni di registrazione di protocollo sul registro di emergenza (art. 63 DPR 445/2000)**

Il Responsabile della gestione documentale, ai sensi dell'art. 63 del DPR 28 dicembre 2000 n. 445, ricordato che, per le cause sotto riportate:

Data interruzione Ora interruzione Causa della interruzione \_\_\_\_\_\_\_\_\_\_\_\_\_\_\_\_\_\_\_\_\_\_\_\_

Non essendo stato possibile utilizzare la normale procedura informatica, è stato autorizzato lo svolgimento delle operazioni di registrazione di protocollo sul Registro di emergenza;

#### **PRESO ATTO**

che, alla data ed ora sotto riportate:

Data ripristino Ora ripristino

è stato ripristinato il normale funzionamento della procedura informatica,

#### **DISPONE**

- di revocare l'autorizzazione allo svolgimento delle operazioni di registrazione di protocollo sul registro di emergenza;
- di tempestivo inserimento delle informazioni relative ai documenti protocollati in emergenza nel sistema informatico, con automatica attribuzione della numerazione di protocollo ordinaria, mantenendo la correlazione con la numerazione utilizzata in emergenza.

Il Responsabile della gestione documentale

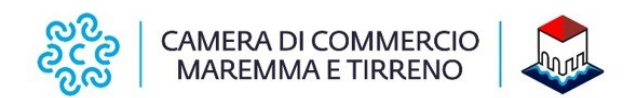

# **Fac-simile Registro di protocollo di emergenza**

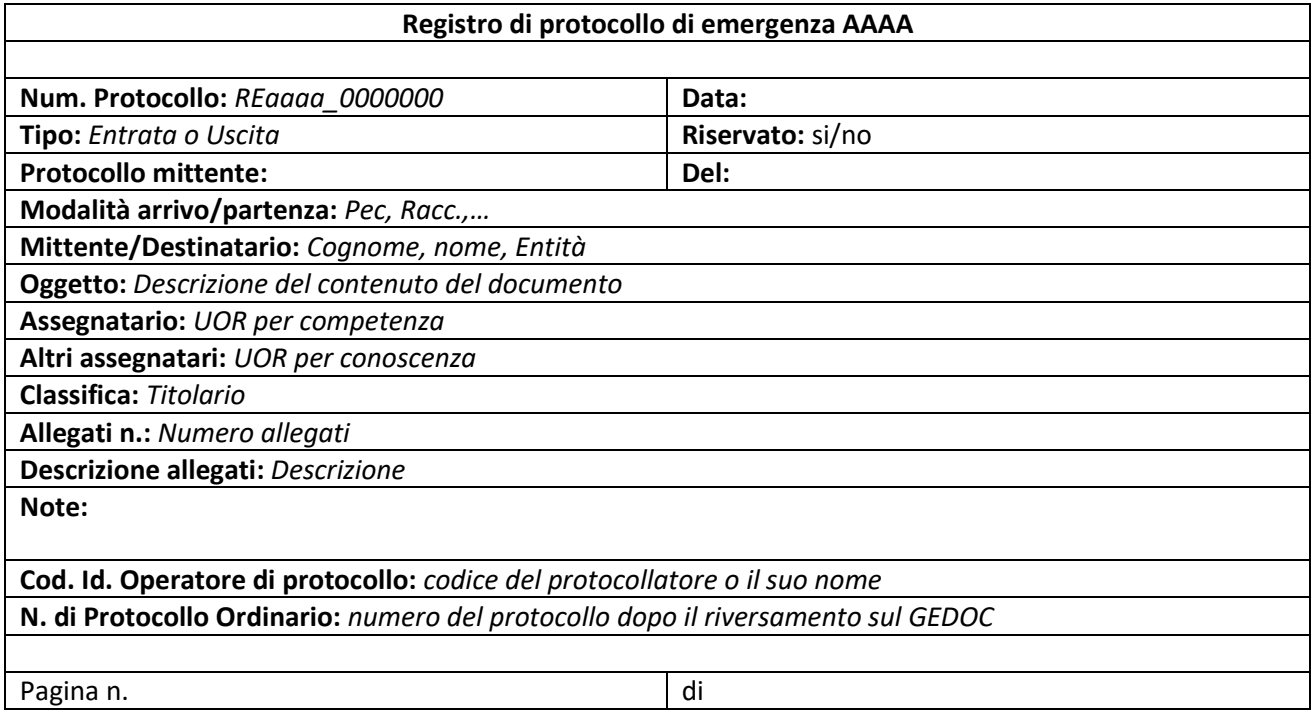